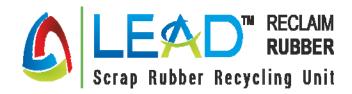

Date: 06.09.2023

To.

National Stock Exchange of India Limited Exchange Plaza Bandra Kurla Complex Bandra (E) Mumbai-400051

Subject- Annual General Meeting- Annual Report 2022-2023 including Notice of AGM and Intimation of Record Date & Book Closure

Dear Sir/ Madam,

This is to inform that the Annual General Meeting ("AGM") of the company will be held on Saturday, 30th September, 2023 at 11:00 a.m. (IST), at the registered office of the company situated at 856/4, Sarali Pithai Road Pithai Pithai Kathlal Kheda GJ 387630 IN.

Pursuant to Regulation 34(1) of Securities Exchange Board of India (Listing Obligations and Disclosure Requirements) Regulations, 2015, we are submitting herewith the Annual Report of the Company along with Notice of AGM which will be sent through electronic mode to the shareholders.

Pursuant to Regulation 42 of the SEBI (Listing Obligation and Disclosure Requirements) Regulation, 2015 and section 91 of the Company Act, 2013 the Register of Members and Share Transfer Books of the company will remain closed from September 22, 2023 to September 30, 2023 [both days inclusive] for taking record of the Members of the company for the purpose of AGM of the company to be held on Saturday, 30th September, 2023 at 11:00 a.m. (IST). We would further like to inform that the company has fixed Friday, 22nd September, 2023 as the Cut-off Date for identifying the shareholders for determining the eligibility to vote in the meeting.

The Annual Report containing the Notice is also uploaded on the Company's website <a href="https://www.leadreclaim.com">www.leadreclaim.com</a>

CIN No: - U25203GJ2012PLC072513,

E mail: - CS@leadrubber.com, Website: - www.leadrubber.com

Phone:-+91 9898 270892,

For Lead Reclaim and Rubber Products Limited

Jayeshbhai B Patel Managing Director DIN: 05007490

Encl: As above.

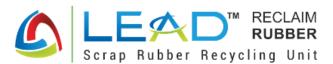

# LEAD RECLAIM AND RUBBER PRODUCTS LIMITED REG. OFFICE: 856/4, SARALI PITHAI ROAD PITHAI KATHLAL KHEDA GJ 387630 IN

CIN: U25203GJ2012PLC072513 || Website: www.leadreclaim.com Phone: +91 98982 70892 || Email: cs@leadrubber.com

#### **NOTICE OF ANNUAL GENERAL MEETING**

Notice is hereby given that the Annual General Meeting ("AGM") for Financial Year 2022-23 of the members of Lead Reclaim and Rubber Products Limited ("Lead" or "the Company"), will be held on Saturday, 30<sup>th</sup> September, 2023 at 11:00 a.m. (IST), at the registered office of the company situated at 856/4, Sarali Pithai Road Pithai Pithai Kathlal Kheda GJ 387630 IN to transact the following businesses:

#### **ORDINARY BUSINESS:**

Item No. 1 - To receive, consider and adopt the Audited Standalone Financial Statements of the Company for the Financial year ended on March 31, 2023 and the Report of the Board of Directors and Auditors thereon.

Item No. 2 - To Appoint a Director in place of Mr. Baldevbhai Patel (DIN: 02479686) who retires by rotation and, being eligible, offers himself for reappointment.

Item No. 3 – To appoint M/s DKN & Associates, Chartered Accountants (FRN:120386W) as the Statutory Auditor of the Company for five years, i.e, FY 2023-24 to FY 2027-28 and in this regard, to pass with or without modification(s) the following resolution as an Ordinary Resolution:

"RESOLVED THAT pursuant to the provisions of Section 139, 142 and other applicable provisions of the Companies Act, 2013 read with the Companies (Audit and Auditors) Rules, 2014 and other applicable provisions, if any, (including any statutory modification(s) or re-enactment thereof for the time being in force), and based on recommendation by the Audit Committee and the Board after evaluating and considering various factors like competency of the audit team, efficiency in conduct of audit, independence, etc, M/s DKN & Associates, Chartered Accountants (FRN:120386W), be and is hereby appointed as the Statutory Auditors of the Company for the term of five years to hold office from the conclusion of this Annual General Meeting till the conclusion of Annual General Meeting of the Company to be held in 2028, at a remuneration upto Rs. 1,00,000/- (Rupees One Lakhs only) for statutory audit plus applicable taxes and reimbursement of out-of-pocket expenses, for the financial year ended March 31, 2024, and the Board of Directors be and is hereby further authorized to finalize the terms and conditions of re-appointment, including remuneration of the Statutory Auditor for the remaining period, based on the recommendation of the Audit Committee.

**RESOLVED FURTHER THAT** the Board of Directors of the Company and/or any Committee thereof be and is hereby authorized to do all such acts, deeds and things, and to execute all such documents, instruments and writings as may be required to give effect to this resolution."

#### SPECIAL BUSINESS:

Item No. 4 – To increase the Borrowing Power of the Company and in this regard, to pass with or without modification(s), the following resolution as a Special Resolution;

"RESOLVED THAT in supersession of all the earlier resolutions passed by the Shareholders of the Company and subject to the provisions of Section 180 (1)(C) and other applicable provisions of the Companies Act 2013 (including any statutory modifications or re-enactments thereof), the consent of the Company be and is hereby accorded to the Board of Directors of the Company (hereinafter referred to as the "Board" which term shall include any committee thereof for the time being exercising the powers conferred on the Board by this Resolution) to borrow by way of loan/ debentures (whether secured or unsecured)/ bonds/ deposits/ fund based/ non fund based limits/ guarantee for the purpose of business of the Company any sum or sums of money either in Indian or Foreign Currency from time to time from any bank(s) or any Financial Institution(s) or any other Institution(s), firm(s), body corporate(s), other person(s) or from any other source in India or outside India whomsoever in addition to temporary loan obtained from the Company's Banker(s) in the ordinary course of business provided that the sum or sums so borrowed or sums already borrowed together with the monies already borrowed (apart from temporary loans obtained from company's bankers in the ordinary course of business) either in rupees or in such other foreign currencies as may be permitted by law from time to time, may at any time exceed the aggregate of the paid up capital of the company and its free reserves and security premium (reserves not set apart for any specific purpose) provided that the Total amount that may be borrowed by the Board and outstanding at any point of time shall not exceed the aggregate of Rs. 100 Crores (Rupees One Hundred Crore Only).

**RESOLVED FURTHER THAT** Any of the Director and/or any Key Managerial Personnel or any other person authorised by the Board of Directors of the Company be and is hereby severally authorized and empowered to take such steps as may be necessary for obtaining approvals, statutory, contractual or otherwise, in relation to the above and to arrange or settle all matters arising out of and incidental thereto and to sign and execute deeds, applications, documents and writings that may be required on behalf of the company and also settle, negotiate the terms and conditions on which all such monies are to be borrowed from time to time as to interest, repayment, security or otherwise howsoever as it may think fit and to do all such acts, deeds and things, to execute all such documents, instruments and writings as may be required.

**RESOLVED FURTHER THAT** the Board of Directors of the Company (including a Committee thereof) or Managing Director of the Company, be and is hereby also empowered to authorised any person or delegate its powers to any person to exercise the powers conferred on the Board and to do all such act, deeds and things and take all such steps as may be necessary, proper or expedient to give effect to this resolution."

Item No. 5 – To authorise the Board of Director to sell, lease or dispose of the undertaking of the company and in this regard, to pass with or without modification(s), the following resolution as a Special Resolution;

"RESOLVED FURTHER THAT in supersession of all the earlier resolutions passed in this regard and subject to Section 180(1)(a) and other applicable provisions if any, of the Companies Act, 2013 and relevant rules made thereto including any statutory modifications or re-enactments thereof, consent of the company be and is hereby accorded to the Board of Directors of the Company to create such pledge, charges, mortgages and hypothecation in such form and manner, on such terms as the Board may determine on all or any of the movable and/or immovable properties of the Company, both present and future, in favour of the banks, financial institutions, investors and any other lenders (s), for securing the borrowings/financial assistance obtained/to be obtained from banks, public financial institutions, body(ies) corporate or any other party and/or to give a collateral security for the borrowings/guarantees of any group/associate Company or otherwise to charge the assets of the Company, for monies availed/to be availed by way of loans, (in foreign currency and/or rupee currency) and securities (including convertible securities/ fund based / non fund based limits / guarantee or other debt

instruments), issued/to be issued by the Company, from time to time, upto value not exceeding limit as approved by shareholders under Section 180(1)(c) of the Companies Act, 2013, together with all other monies payable by the Company in terms of the loan agreement, debenture trust deeds or any other documents, entered into/to be entered into between the Company and the lenders, agents and trustees in respect of the said loans/ borrowings and containing such specified terms and conditions and covenants in respect of enforcement of security(ies) as may be stipulated in their behalf and agreed to between the Board of Directors or Committee thereof and the lenders, agent(s), trustee(s).

**RESOLVED FURTHER THAT** any of the Director and/or Key Managerial Personnel of the Company or any person authorised by the Board of Directors be and are hereby severally authorized to take such steps as may be necessary for obtaining approvals, statutory, contractual or otherwise, in relation to the above and to settle all matters arising out of and incidental thereto, and to sign and to execute deeds, applications, documents and writings that may be required, on behalf of the Company and generally to do all such acts, deeds, matters and things as may be necessary, proper, expedient or incidental for giving effect to this resolution.

**RESOLVED FURTHER THAT** the Board of Directors of the Company (including a Committee thereof) and Managing Director of the Company, be and is hereby also empowered to authorise any person or delegate its powers to any person to exercise the powers conferred on the Board and to do all such act, deeds and things and take all such steps as may be necessary, proper or expedient to give effect to this resolution."

Item No. 6 – To Increase the Limits for making Investments / Extending Loans and giving Guarantees or providing securities in connection with loans to persons / bodies corporate and in this regard, to pass with or without modification(s), the following resolution as a Special Resolution;

"RESOLVED THAT in supersession of all the earlier resolutions passed in this regard and pursuant to the provisions of Section 186 of the Companies Act, 2013 ("the Act") read with the Companies (Meetings of Board and its Powers) Rules, 2014 and other applicable provisions, if any, of the Act (including any modification or re-enactment thereof for the time being in force) and subject to such approvals, consents, sanctions and permissions as may be necessary, consent of the Members of the Company be and is hereby accorded to the Board of Directors of the Company (hereinafter referred to as "the Board", which term shall be deemed to include, unless the context otherwise requires, any committee of the Board or any officer(s) authorized by the Board to exercise the powers conferred on the Board under this resolution), to (i) give any loan to any person or other body corporate; (ii) give any guarantee or provide any security in connection with a loan to any other body corporate or person and (iii) acquire by way of subscription, purchase or otherwise, the securities of any other body corporate, as they may in their absolute discretion deem beneficial and in the interest of the Company, subject to the aggregate of the loans and investments so far made in and the amount for which guarantees or securities have so far been provided to all persons or bodies corporate along with the additional investments, loans, guarantees or securities proposed to be made or given or provided by the Company, from time to time, in future, shall not exceed a sum of ₹ 100 crores over and above the limit prescribed under Section 186 of the Companies Act, 2013.

**RESOLVED FURTHER THAT** any one of the Directors of the Company be and is hereby severally authorized to do all such acts, deeds and things, and to execute all such documents, instruments and writings as may be required to give effect to this resolution."

BY THE ORDER OF THE BOARD OF DIRECTORS FOR LEAD RECLAIM AND RUBBER PRODUCTS LIMITED

Sd/-

Date- September 06, 2023 Place- Kathlal Kritika Gadiya Company Secretary

Registered Office: 856/4, Sarali Pithai Road, Pithai, Kathlal Kheda GJ 387630 IN

#### **NOTES:**

- 1. The Explanatory Statement as required under Section 102 of the Companies Act, 2013, is annexed herewith and forms part of the Notice.
- 2. A Member entitled to attend and vote at the annual general meeting (the "meeting" / "AGM") is entitled to appoint a proxy to attend and vote on a poll instead of himself/herself and the proxy need not be a member of the company. The instrument appointing the proxy, in order to be effective, must be deposited at the company's registered office, duly completed and signed, not less than 48 (forty-eight) hours before the meeting.
  - A person can act as a proxy on behalf of members not exceeding fifty and holding in the aggregate not more than ten percent of the total share capital of the company carrying voting rights. A member holding more than ten percent of the total share capital of the company carrying voting rights may appoint a single person as proxy and such person shall not act as a proxy for any other person or shareholder.
- 3. Corporate members intending to send their Authorised Representatives to attend the Meeting are requested to send to the Company a certified copy of the Board Resolution authorizing their representatives to attend and vote on their behalf at the Meeting.
- 4. Members are requested to bring their dully filled attendance slip at the Meeting.
- 5. In case of joint holders attending the Meeting, only such joint holder who is higher in the order of names as per the Register of Members of the Company will be entitled to vote.
- 6. Relevant documents referred to in the accompanying Notice and the Statement are open for inspection by the members at the Registered Office of the Company on all working days during business hours (10.00 a.m. to 05.00 p.m.) up to the date of the Meeting.
- 7. Members holding shares in dematerialized form are requested to intimate all changes pertaining to their bank details, National Electronic Clearing Service (NECS), Electronic Clearing Service (ECS), mandates, nominations, power of attorney, change of address, change of name, e-mail address, contact numbers, etc., to their Depository Participant (DP). Changes intimated to the DP will then be automatically reflected in the Company's records which will help the Company and the Company's Registrars and Transfer Agents, Bigshare Services Private Limited (RTA), to provide efficient and better services. Members holding shares in physical form are requested to intimate such changes to the Company or its Registrars & Transfer Agents (RTA), Bigshare Services Private Limited.
- 8. The Securities and Exchange Board of India (SEBI) has mandated the submission of Permanent Account Number (PAN) by every participant in securities market. Members holding shares in electronic form are, therefore, requested to submit their PAN to their Depository Participants with whom they are maintaining their demat accounts. Members holding shares in physical form can submit their PAN to the Company / RTA.
- 9. Pursuant to Section 72 of the Companies Act, 2013, members holding shares in physical form may file nomination in the prescribed Form SH-13 and for cancellation/variation in nomination in the prescribed Form SH-14 with the Company's Registrar and Transfer Agent. In respect of shares held in electronic/demat form, the nomination form may be filed with the respective Depository Participant.
- 10. Members who hold shares in physical form in multiple folios in identical names or joint holding in the same order of names are requested to send the share certificates to RTA, for consolidation into a single folio. The share certificates will be returned to the members after making requisite changes thereon.
- 11. Non-Resident Indian Members are requested to inform RTA immediately of: a. Change in their residential status on return to India for permanent settlement. b. Particulars of their bank account maintained in India with complete name, branch, account type, account number and address of the bank with pin code number, if not furnished earlier.

- 12. To support the 'Green Initiative' members who have not registered their e-mail addresses so far are requested to register their e-mail address with RTA /Depository Participants for receiving all communication including annual report, notices, circulars, etc. from the company electronically.
- 13. Members desirous of obtaining any information of the Company are requested to address their questions in writing to the Company at least 7 days before the date of the Annual General Meeting so that the information required may be made available at the AGM.
- 14. The Company has connectivity from the CDSL & NSDL and Equity Shares of the Company may also be held in the electronic form with any Depository Participant (DP) with whom the members/investors are having their depository account. The ISIN No. for the Equity Shares of the Company is INE0H4B01011. In case of any query/difficulty in any matter relating thereto may be addressed to the Registrars & Transfer Agents (RTA).
- 15. The board of directors has appointed Krushang Shah, Company Secretary, to act as Scrutinizer for conducting the voting and remote e-voting process in a fair and transparent manner.
- 16. The Scrutinizer will submit his report to the Chairman after completion of the scrutiny. The result of the voting on the Resolutions at the meeting shall be announced by the Chairman or any other person authorized by him immediately after the results are declared. The results declared along with the Scrutinizer's report, will be posted on the website of the Company <a href="https://leadreclaim.com/">https://leadreclaim.com/</a> and on the website of NSDL and will be displayed on the Notice Board of the Company at its Registered Office immediately after the declaration of the results by the Chairman or any other person authorized by him and communicated to the Stock Exchanges.
- 17. In compliance with the provisions of section 108 of the Act and the Rules framed there under, the Members are provided with the facility to cast their vote electronically, through the e-voting services provided by NSDL, on all resolutions set forth in this Notice.

#### THE INTRUCTIONS OF SHAREHOLDERS FOR REMOTE E-VOTING ARE AS UNDER:

The remote e-voting period begins on Wendsday, September 27, 2023 at 09:00 A.M. and ends on Friday, September 29, 2023 at 5:00 P.M. The remote e-voting module shall be disabled by NSDL for voting thereafter. The Members, whose names appear in the Register of Members / Beneficial Owners as on the record date (cut-off date) i.e. Friday, September 22, 2023, may cast their vote electronically. The voting right of shareholders shall be in proportion to their share in the paid-up equity share capital of the Company as on the Cut-off date.

#### How do I vote electronically using NSDL e-Voting system?

The way to vote electronically on NSDL e-Voting system consists of "Two Steps" which are mentioned below:

#### Step 1: Access to NSDL e-Voting system

#### A) Login method for e-Voting for Individual shareholders holding securities in demat mode

In terms of SEBI circular dated December 9, 2020 on e-Voting facility provided by Listed Companies, Individual shareholders holding securities in demat mode are allowed to vote through their demat account maintained with Depositories and Depository Participants. Shareholders are advised to update their mobile number and email Id in their demat accounts in order to access e-Voting facility. Login method for Individual shareholders holding securities in demat mode is given below:

| Type of shareholders                                                | Login Method                                                                                                    |
|---------------------------------------------------------------------|----------------------------------------------------------------------------------------------------|
| Individual Shareholders holding securities in demat mode with NSDL. | <ol> <li>Existing IDeAS user can visit the e-Services website of<br/>NSDL Viz. <a href="https://eservices.nsdl.com">https://eservices.nsdl.com</a> either on a<br/>Personal Computer or on a mobile. On the e-Services<br/>home page click on the "Beneficial Owner" icon under<br/>"Login" which is available under 'IDeAS' section , this</li> </ol> |

will prompt you to enter your existing User ID and Password. After successful authentication, you will be able to see e-Voting services under Value added services. Click on "Access to e-Voting" under e-Voting services and you will be able to see e-Voting page. Click on company name or e-Voting service provider i.e. **NSDL** and you will be re-directed to e-Voting website of NSDL for casting your vote during the remote e-Voting period If you are not registered for IDeAS e-Services, option to register is available https://eservices.nsdl.com. Select "Register Online for **IDeAS** Portal" or click https://eservices.nsdl.com/SecureWeb/IdeasDirectReg.js р

- 2. Visit the e-Voting website of NSDL. Open web browser the following URL: typing by https://www.evoting.nsdl.com/ either on a Personal Computer or on a mobile. Once the home page of e-Voting system is launched, click on the icon "Login" which is available under 'Shareholder/Member' section. A new screen will open. You will have to enter your User ID (i.e. your sixteen digit demat account number hold with NSDL), Password/OTP and a Verification Code as shown on the screen. After successful authentication, you will be redirected to NSDL Depository site wherein you can see e-Voting page. Click on company name or e-Voting service provider i.e. NSDL and you will be redirected to e-Voting website of NSDL for casting your vote during the remote e-Voting period.
- Shareholders/Members can also download NSDL Mobile App "NSDL Speede" facility by scanning the QR code mentioned below for seamless voting experience.

#### **NSDL** Mobile App is available on

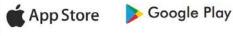

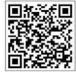

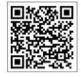

Individual
Shareholders
holding securities in
demat mode with
CDSL

 Users who have opted for CDSL Easi / Easiest facility, can login through their existing user id and password. Option will be made available to reach e-Voting page without any further authentication. The users to login Easi /Easiest are requested to visit CDSL website www.cdslindia.com and click on login icon & New System Myeasi Tab and then user your existing my

easi username & password. 2. After successful login the Easi / Easiest user will be able to see the e-Voting option for eligible companies where the evoting is in progress as per the information provided by company. On clicking the evoting option, the user will be able to see e-Voting page of the e-Voting service provider for casting your vote during the remote e-Voting period. Additionally, there is also links provided to access the system of all e-Voting Service Providers, so that the user can visit the e-Voting service providers' website directly. 3. If the user is not registered for Easi/Easiest, option to register is available at CDSL website www.cdslindia.com and click on login & New System Myeasi Tab and then click on registration option. Alternatively, the user can directly access e-Voting page by providing Demat Account Number and PAN No. from a e-Voting link available on www.cdslindia.com home page. The system will authenticate the user by sending OTP on registered Mobile & Email as recorded in the Demat Account. After successful authentication. user will be able to see the e-Voting option where the evoting is in progress and also able to directly access the system of all e-Voting Service Providers. Individual You can also login using the login credentials of your demat account through your Depository Participant Shareholders (holding securities registered with NSDL/CDSL for e-Voting facility. upon in demat mode) logging in, you will be able to see e-Voting option. Click on e-Voting option, you will be redirected to NSDL/CDSL login through their Depository site after successful authentication, wherein depository you can see e-Voting feature. Click on company name or participants e-Voting service provider i.e. NSDL and you will be redirected to e-Voting website of NSDL for casting your vote during the remote e-Voting period.

Important note: Members who are unable to retrieve User ID/ Password are advised to use Forget User ID and Forget Password option available at abovementioned website.

## Helpdesk for Individual Shareholders holding securities in demat mode for any technical issues related to login through Depository i.e. NSDL and CDSL.

| Login type                                                         | Helpdesk details                                                                                                    |
|--------------------------------------------------------------------|----------------------------------------------------------------------------------------------------|
| Individual Shareholders holding securities in demat mode with NSDL | Members facing any technical issue in login can contact NSDL helpdesk by sending a request at <a href="mailto:evoting@nsdl.co.in">evoting@nsdl.co.in</a> or call at 022 - 4886 7000 and 022 - 2499 7000 |

Individual Shareholders holding securities in demat mode with CDSL

Members facing any technical issue in login can contact CDSL helpdesk by sending a request at <a href="mailto:helpdesk.evoting@cdslindia.com">helpdesk.evoting@cdslindia.com</a> or contact at toll free no. 1800 22 55 33

B) Login Method for e-Voting for shareholders other than Individual shareholders holding securities in demat mode and shareholders holding securities in physical mode.

#### How to Log-in to NSDL e-Voting website?

- 1. Visit the e-Voting website of NSDL. Open web browser by typing the following URL: <a href="https://www.evoting.nsdl.com/">https://www.evoting.nsdl.com/</a> either on a Personal Computer or on a mobile.
- 2. Once the home page of e-Voting system is launched, click on the icon "Login" which is available under 'Shareholder/Member' section.
- 3. A new screen will open. You will have to enter your User ID, your Password/OTP and a Verification Code as shown on the screen. Alternatively, if you are registered for NSDL eservices i.e. IDEAS, you can log-in at <a href="https://eservices.nsdl.com/">https://eservices.nsdl.com/</a> with your existing IDEAS login. Once you log-in to NSDL eservices after using your log-in credentials, click on e-Voting and you can proceed to Step 2 i.e. Cast your vote electronically.
- 4. Your User ID details are given below:

| Manner of holding shares i.e.<br>Demat (NSDL or CDSL) or<br>Physical | Your User ID is:                                                                                                    |
|----------------------------------------------------------------------|----------------------------------------------------------------------------------------------------|
| a) For Members who hold<br>shares in demat account with<br>NSDL.     | 8 Character DP ID followed by 8 Digit Client ID For example if your DP ID is IN300*** and Client ID is 12***** then your user ID is IN300***12******.  |
| b) For Members who hold<br>shares in demat account with<br>CDSL.     | 16 Digit Beneficiary ID For example if your Beneficiary ID is 12************************************                                                   |
| c) For Members holding shares in Physical Form.                      | EVEN Number followed by Folio Number registered with the company For example if folio number is 001*** and EVEN is 101456 then user ID is 101456001*** |

- 5. Password details for shareholders other than Individual shareholders are given below:
- a) If you are already registered for e-Voting, then you can user your existing password to login and cast your vote.
- b) If you are using NSDL e-Voting system for the first time, you will need to retrieve the 'initial password' which was communicated to you. Once you retrieve your 'initial password', you need to enter the 'initial password' and the system will force you to change your password.
- c) How to retrieve your 'initial password'?

- If your email ID is registered in your demat account or with the company, your 'initial password' is communicated to you on your email ID. Trace the email sent to you from NSDL from your mailbox. Open the email and open the attachment i.e. a .pdf file. Open the .pdf file. The password to open the .pdf file is your 8 digit client ID for NSDL account, last 8 digits of client ID for CDSL account or folio number for shares held in physical form. The .pdf file contains your 'User ID' and your 'initial password'.
  - (ii)If your email ID is not registered, please follow steps mentioned below in **process for** those shareholders whose email ids are not registered.
- 6. If you are unable to retrieve or have not received the "Initial password" or have forgotten your password:
- a) Click on "Forgot User Details/Password?" (If you are holding shares in your demat account with NSDL or CDSL) option available on www.evoting.nsdl.com.
- b) **Physical User Reset Password?**" (If you are holding shares in physical mode) option available on www.evoting.nsdl.com.
- c) If you are still unable to get the password by aforesaid two options, you can send a request at <a href="mailto:evoting@nsdl.co.in">evoting@nsdl.co.in</a> mentioning your demat account number/folio number, your PAN, your name and your registered address etc.
- d) Members can also use the OTP (One Time Password) based login for casting the votes on the e-Voting system of NSDL.
- 7. After entering your password, tick on Agree to "Terms and Conditions" by selecting on the check box.
- 8. Now, you will have to click on "Login" button.
- 9. After you click on the "Login" button, Home page of e-Voting will open.

#### Step 2: Cast your vote electronically on NSDL e-Voting system.

#### How to cast your vote electronically on NSDL e-Voting system?

- 1. After successful login at Step 1, you will be able to see all the companies "EVEN" in which you are holding shares and whose voting cycle is in active status.
- 2. Select "EVEN" of company for which you wish to cast your vote during the remote e-Voting period.
- 3. Now you are ready for e-Voting as the Voting page opens.
- 4. Cast your vote by selecting appropriate options i.e. assent or dissent, verify/modify the number of shares for which you wish to cast your vote and click on "Submit" and also "Confirm" when prompted.
- 5. Upon confirmation, the message "Vote cast successfully" will be displayed.
- 6. You can also take the printout of the votes cast by you by clicking on the print option on the confirmation page.
- 7. Once you confirm your vote on the resolution, you will not be allowed to modify your vote.

#### **General Guidelines for shareholders**

- 1. Institutional shareholders (i.e. other than individuals, HUF, NRI etc.) are required to send scanned copy (PDF/JPG Format) of the relevant Board Resolution/ Authority letter etc. with attested specimen signature of the duly authorized signatory(ies) who are authorized to vote, to the Scrutinizer by e-mail to <a href="mailto:gkshahassociates@gmail.com">gkshahassociates@gmail.com</a> with a copy marked to <a href="mailto:evoting@nsdl.co.in">evoting@nsdl.co.in</a>. Institutional shareholders (i.e. other than individuals, HUF, NRI etc.) can also upload their Board Resolution / Power of Attorney / Authority Letter etc. by clicking on "Upload Board Resolution / Authority Letter" displayed under "e-Voting" tab in their login.
- 2. It is strongly recommended not to share your password with any other person and take utmost care to keep your password confidential. Login to the e-voting website will be disabled upon five unsuccessful attempts to key in the correct password. In such an event, you will need to go through the "Forgot User Details/Password?" or "Physical User Reset Password?" option available on www.evoting.nsdl.com to reset the password.
- 3. In case of any queries, you may refer the Frequently Asked Questions (FAQs) for Shareholders and evoting user manual for Shareholders available at the download section of <a href="www.evoting.nsdl.com">www.evoting.nsdl.com</a> or call on: 022 4886 7000 and 022 2499 7000 or send a request at <a href="evoting@nsdl.co.in">evoting@nsdl.co.in</a>

Process for those shareholders whose email ids are not registered with the depositories for procuring user id and password and registration of e mail ids for e-voting for the resolutions set out in this notice:

- In case shares are held in physical mode please provide Folio No., Name of shareholder, scanned copy
  of the share certificate (front and back), PAN (self attested scanned copy of PAN card), AADHAR (self
  attested scanned copy of Aadhar Card) by email to <u>cs@leadrubber.com</u>
- 2. In case shares are held in demat mode, please provide DPID-CLID (16 digit DPID + CLID or 16 digit beneficiary ID), Name, client master or copy of Consolidated Account statement, PAN (self attested scanned copy of PAN card), AADHAR (self attested scanned copy of Aadhar Card) to <a href="mailto:cs@leadrubber.com">cs@leadrubber.com</a>. If you are an Individual shareholders holding securities in demat mode, you are requested to refer to the login method explained at step 1 (A) i.e. <a href="Login method for e-Voting for Individual shareholders holding securities in demat mode">Login method for e-Voting for Individual shareholders holding securities in demat mode</a>.
- 3. Alternatively shareholder/members may send a request to <a href="evoting@nsdl.co.in">evoting@nsdl.co.in</a> for procuring user id and password for e-voting by providing above mentioned documents.
- 4. In terms of SEBI circular dated December 9, 2020 on e-Voting facility provided by Listed Companies, Individual shareholders holding securities in demat mode are allowed to vote through their demat account maintained with Depositories and Depository Participants. Shareholders are required to update their mobile number and email ID correctly in their demat account in order to access e-Voting facility.

## EXPLANATORY STATEMENT PURSUANT TO SECTION 102 OF THE COMPANIES ACT, 2013

The Explanatory Statement pursuant to Section 102 of the Companies Act, 2013 (the "Act"), given hereunder sets out all material facts relating to the special businesses mentioned at the said Item of the accompanying Notice.

#### Item No. 4 & 5

Pursuant to Section 180(1)(c) of the Companies Act, 2013, the Board of Directors of the Company can, with the consent of the Company in General Meeting by Special Resolution, borrow moneys, apart from temporary loans obtained from the Company's bankers in the ordinary course of business, in excess of aggregate of the paid-up capital and its free reserves (reserves not set apart for any specific purpose). Keeping in view the Company's future growth plans and possible requirement of additional funds for its operations, and modernization, it is proposed to increase the limit authorizing the Board of Directors to borrow moneys at any time to an amount not exceeding Rs. 100 Crore (Rupees One Hundred Crore only). The proposed borrowings by the Company, if required, is to be secured by creation of mortgage or charge on all or any of the movable or immovable or any other tangible and intangible assets / properties of the Company (both present & future), in favour of any lender including the financial institutions / banks / debenture trustees etc. in such form, manner and ranking as may be determined by the Board of Directors of the Company from time to time, in consultation with the lender(s).

The mortgage and / or charge on any of the movable and / or immovable or any other tangible and intangible assets / properties and / or the whole or any part of the undertaking(s) of the Company, to secure borrowings of the Company within the meaning of Section 180(1)(a) of the Companies Act, 2013 and requires the consent of the Company in General Meeting by Special Resolution. The resolutions contained in item no. 4 and 5 of the accompanying Notice, accordingly, seek members' approval for increasing the borrowing limits and secure the same by way of the Company's undertaking(s) by creation of mortgage

/ charge etc. thereon and for authorizing the Board of Directors (including a Committee thereof authorized for the purpose) of the Company to complete all the formalities in connection with the increase in the borrowing limits and creating charge on Company's properties, respectively.

None of the Directors / Key Managerial Personnel of the Company / their relatives are, in any way, concerned or interested, financially or otherwise, in the resolution except their shareholding in the Company.

Accordingly, consent of the members is sought by way of a Special Resolution respectively as set out in Item No. 4 & 5 of the Notice.

The Board recommends the Resolution for your approval.

#### Item No. 6

In order to make optimum usage of funds available with the Company and also to achieve long-term strategic and business objectives, the Board of Directors of the Company proposes to make use of the same by making investment in other bodies corporate or granting loans, giving guarantees or providing security(ies) to other persons or other body corporates as and when required.

Pursuant to the provisions of Section 186 of the Companies Act, 2013 and rules made thereunder, the Company needs to obtain prior approval of Shareholders/Members by way of special resolution passed at the General Meeting in case the amount of investment, loan, guarantee or security proposed to be made is more than the higher of sixty percent of the paid-up share capital, free reserves and securities premium account or one hundred percent of its free reserves and securities premium account.

Accordingly, the Board of Directors of the Company proposes to obtain approval of Members by way of special resolution as contained in the Notice of the Annual General Meeting for an amount not exceeding ₹ 100 crores (Rupees Hundred crores only) outstanding at any time notwithstanding that such investments, outstanding loans given or to be given and guarantees and security provided are in excess of the limits prescribed under Section 186 of the Companies Act, 2013.

None of the Directors / Key Managerial Personnel of the Company / their relatives are, in any way, concerned or interested, financially or otherwise, in the resolution except their shareholding in the Company.

Accordingly, consent of the members is sought by way of a Special Resolution respectively as set out in Item No. 6 of the Notice.

The Board recommends the Resolution for your approval.

BY THE ORDER OF THE BOARD OF DIRECTORS
FOR LEAD RECLAIM AND RUBBER PRODUCTS LIMITED
Sd/KRITIKA GADIYA
Company Secretary

Registered Office: 856/4, Sarali Pithai Road Pithai, Kathlal Kheda GJ 387630 IN

Date: September 06, 2023

Place: Kathlal

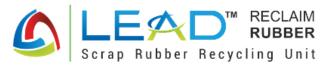

# LEAD RECLAIM AND RUBBER PRODUCTS LIMITED REG. OFFICE: 856/4, SARALI PITHAI ROAD PITHAI KATHLAL KHEDA GJ 387630 IN

CIN: U25203GJ2012PLC072513 || Website: www.leadreclaim.com Phone: +91 98982 70892 || Email: cs@leadrubber.com

#### **ATTENDANCE SLIP**

| Name                                                       | nce Slip and hand it over at the entrance of the meeting venue.                                                                                                    |
|------------------------------------------------------------|----------------------------------------------------------------------------------------------------|
| Address                                                    |                                                                                                    |
| DP ID*                                                     |                                                                                                    |
| Client ID*                                                 |                                                                                                    |
| Folio No.                                                  |                                                                                                    |
| No. of shares                                              |                                                                                                    |
| held                                                       |                                                                                                    |
|                                                            | he registered shareholder/proxy for the registered shareholder of the Company.<br>ny presence at the Annual General Meeting of the Company held on Saturday, 30                                   |
| I hereby record n<br>September, 2023<br>Pithai Road, Pitha |                                                                                                    |
| I hereby record n<br>September, 2023<br>Pithai Road, Pitha | ny presence at the Annual General Meeting of the Company held on Saturday, 30 at 11:00 a.m. (IST), at the registered office of the company situated at 856/4, Sarai, Kathlal, Kheda GJ 387630 IN. |
| I hereby record n<br>September, 2023<br>Pithai Road, Pitha | ny presence at the Annual General Meeting of the Company held on Saturday, at 11:00 a.m. (IST), at the registered office of the company situated at 856/4, si, Kathlal, Kheda GJ 387630 IN.       |

## FORM OF PROXY (Form MGT-11)

## (Pursuant to section 105(6) of The Companies Act, 2013 and Rule 19(3) of the Companies (Management and Administration) Rules, 2014

CIN: U25203GJ2012PLC072513

Name of the Member(s):

Name of the Company: Lead Reclaim and Rubber Products Limited

Registered office: 856/4, Sarali Pithai Road, Pithai, Kathlal, Kheda GJ 387630 IN.

| Registered         |             |               |                          |
|--------------------|-------------|---------------|--------------------------|
| Address:           |             |               |                          |
| E-mail ID:         |             |               |                          |
| Folio No. /        |             |               |                          |
| Client ID:         |             |               |                          |
| DP ID:             |             |               |                          |
|                    |             |               |                          |
| I/We, being the me | ember(s) of | shares of the | Company, hereby appoint: |
| 1. Name:           |             |               | _                        |
| Address:           |             |               |                          |
| Email ID:          |             |               |                          |
| Signature:         |             |               | or failing him;          |
| 2. Name:           |             |               | _                        |
| Address:           |             |               | _                        |
| Email ID:          |             |               |                          |
| Signature:         |             |               | or failing him.          |

as my/our proxy to attend and vote (on a poll) for me/us and on my/our behalf at the Annual General Meeting of the Company, to be held on Saturday, 30th September, 2023 at 11:00 a.m. (IST), at the registered office of the company situated at 856/4, Sarali Pithai Road, Pithai, Kathlal, Kheda GJ 387630 IN and at any adjournment thereof in respect of such resolutions as are indicated below:

| Resolution        | Particulars of Resolutions                                                                                                    | Optional* |         |
|-------------------|----------------------------------------------------------------------------------------------------|-----------|---------|
| No.               |                                                                                                    | For       | Against |
| Special Business: |                                                                                                    |           |         |
| 1                 | To receive, consider and adopt the Audited Standalone Financial Statements of the Company for the Financial year ended on March 31, 2023 and the Report of the Board of Directors and Auditors thereon. |           |         |
| 2                 | To Appoint a Director in place of Mr. Baldevbhai Patel (DIN: 02479686) who retires by rotation and, being eligible, offers himself for reappointment.                                                   |           |         |
| 3                 | To re-appoint M/s DKN & Associates, Chartered Accountants (FRN:120386W) as the Statutory Auditor of the Company for five years, i.e, FY 2023-24 to FY 2027-28                                           |           |         |

| Special Business | :                                      |  |
|------------------|----------------------------------------|--|
| 4                | To increase the Borrowing Power of     |  |
|                  | the Company                            |  |
| 5                | To authorise the Board of Director to  |  |
|                  | sell, lease or dispose of the          |  |
|                  | undertaking of the company             |  |
| 6                | To Increase the Limits for making      |  |
|                  | Investments / Extending Loans and      |  |
|                  | giving Guarantees or providing         |  |
|                  | securities in connection with loans to |  |
|                  | persons / bodies corporate             |  |

|                |                        | Affix<br>Revenue<br>Stamp** |
|----------------|------------------------|-----------------------------|
| Ciama ad their | day of Cantanahan 2002 |                             |
| Signed this    | day of September, 2023 |                             |

Note:

## 1. This form of proxy in order to be effective should be duly completed and deposited at the Registered Office of the Company, not less than 48 hours before the commencement of the Meeting.

Signature of shareholder\_\_\_\_\_

Signature of Proxy holder(s)

<sup>\*\*</sup> Kindly cancel the Revenue Stamp after affixing the same.

#### **ROAD MAP TO THE VENUE OF ANNUAL GENERAL MEETING**

Venue of the AGM: :856/4, Sarali Pithai Road, Pithai, Kathlal, Kheda GJ 387630 IN.

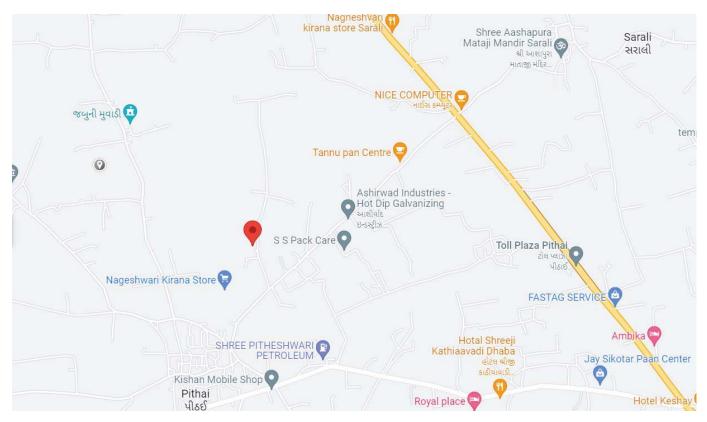